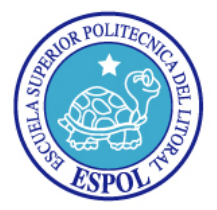

# ESCUELA SUPERIOR POLITECNICA **DEL LITORAL**

"Impulsando la Sociedad del Conocimiento"

**Materia:** Servicios Web **EXAMEN:** Final **PROFESOR:** Lsi. Daniel Quirumbay Y. **FECHA:** 15/02/2011 **NOMBRE:** \_\_\_\_\_\_\_\_\_\_\_\_\_\_\_\_\_\_\_\_\_\_\_\_\_\_\_\_\_\_\_\_\_\_\_\_\_\_\_\_\_\_\_\_\_\_\_

# **Examen de Servicios Web Ejercicio Práctico**

## **Resolver los siguientes ejercicios (60 puntos)**

## **Ejercicio # 1 (valor 10 puntos)**

Modelar en XML una libreta de contactos generando al menos 2 registros. Se debe formar con la siguiente información:

- nombre (apellido, nombre)
- dirección (calle, código postal, ciudad)
- medios de contacto (teléfono fijo, teléfono móvil, correo electrónico, red social) Generar un archivo DTD para el XML solicitado

#### **Ejercicio # 2 (valor 20 puntos)**

Del siguiente archivo facilitado con nombre "cds.xml" trabajar en la herramienta de Desarrollo Eclipse para formar una estructura de programación en capas utilizando como lenguaje de programación Java y generar una estructura que permita leer el archivo XML antes mencionado.

Archivos a generar:

- rncds.java
- procesacds.java
- manejadorcds.java

#### **Ejercicio # 3 (valor 30 puntos)**

Trabajar en la herramienta de Desarrollo Eclipse y generar un Web Service utilizando tecnología WSDL desarrollando parsing XML con W3C SAX o DOM. Además debe generar los archivos necesarios para transformar un archivo XSLT en HTML.

Desarrollar las siguientes actividades:

- Utilizando como referencia el archivo cds.xml se debe crear un Web Service que ejecute consultas ingresando como parámetro el código del CD.
- Generar una estructura que permita visualizar en ambiente Web el ejercicio antes mencionado, para Testear el Servicio Web desarrollado.
- Permitir ejecutar varias consultas desde la estructura Web Creada.

#### **Nota: El archivo del examen que sube al SidWeb debe estar ubicados en una carpeta con su apellido y nombre zipeado.**